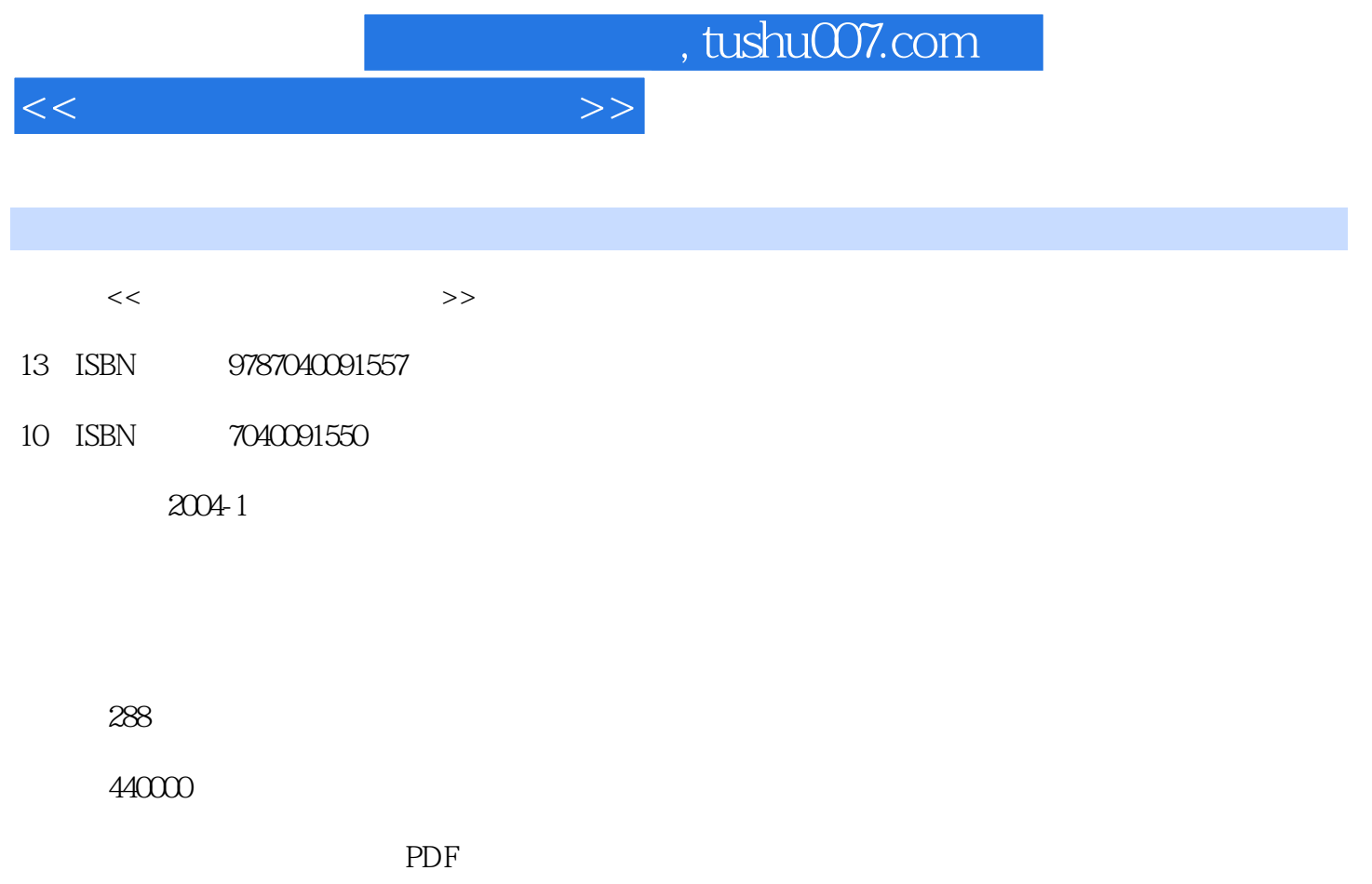

http://www.tushu007.com

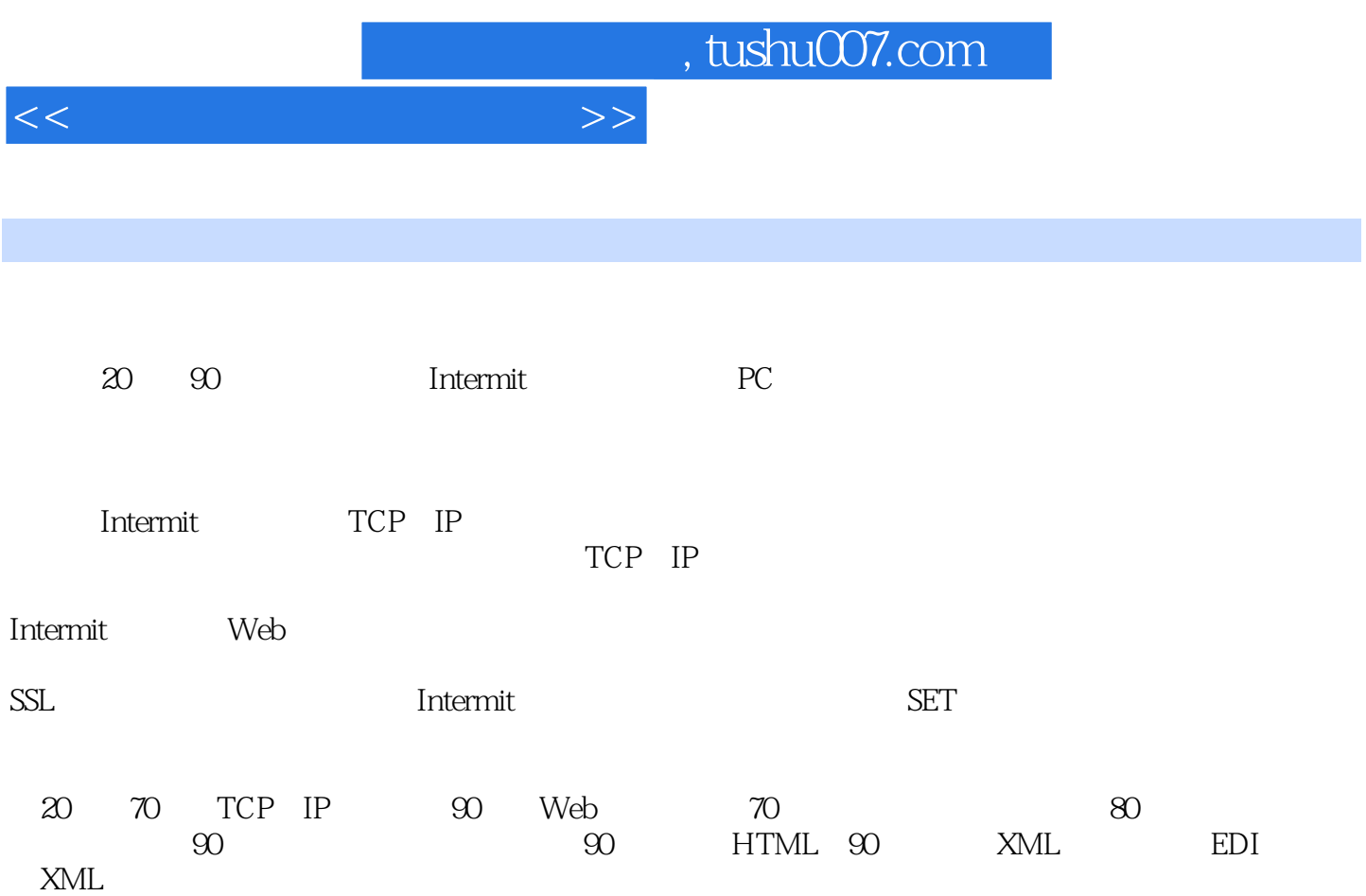

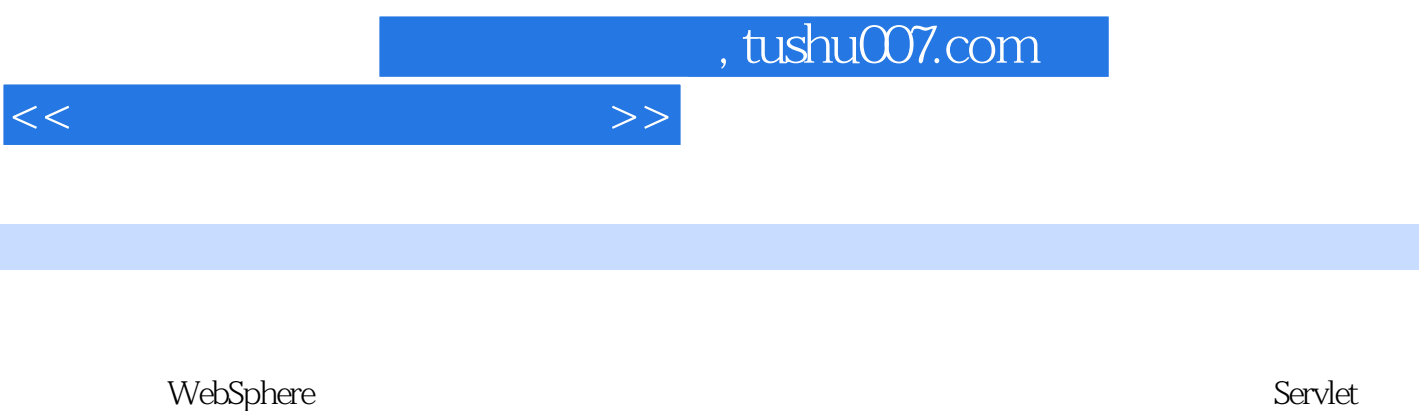

 $\angle$  JSP  $\angle$  XML

Java WebSphere

 $>>$ 

WebSphere Substitute MASSO S2 EMWAS30 S2 SHAWAS30 S2 S2 DMWAS30 S2 S2 DMWAS30 S2 S2 DMWAS30 S2 S2 DMWAS30 S2 S2 DMWAS30 S2 S2 DMWAS30 S2 S2 DMWAS<br>
IUDB1 S2 S2 DMWAS30 S2 S2 DMWAS S2 S2 DMWAS<br>
S44 S2 S2 DMWAS30 S2 S2 DMWAS

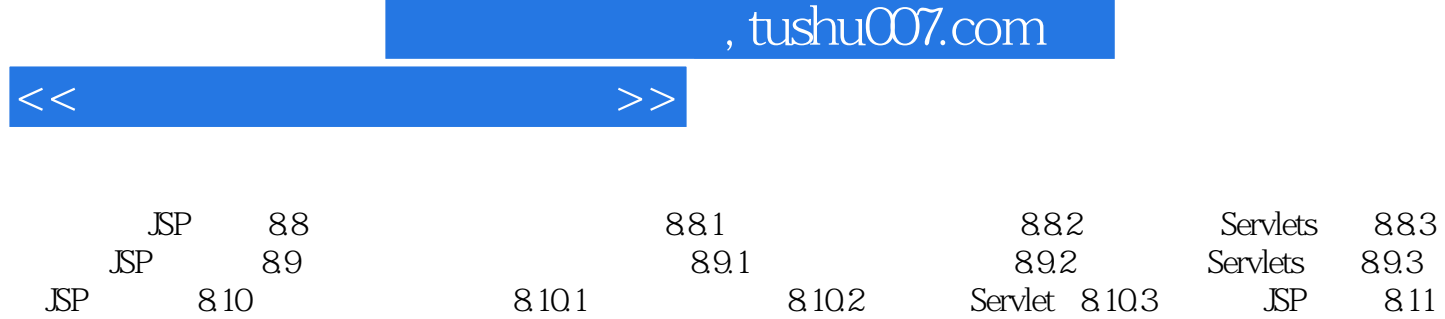

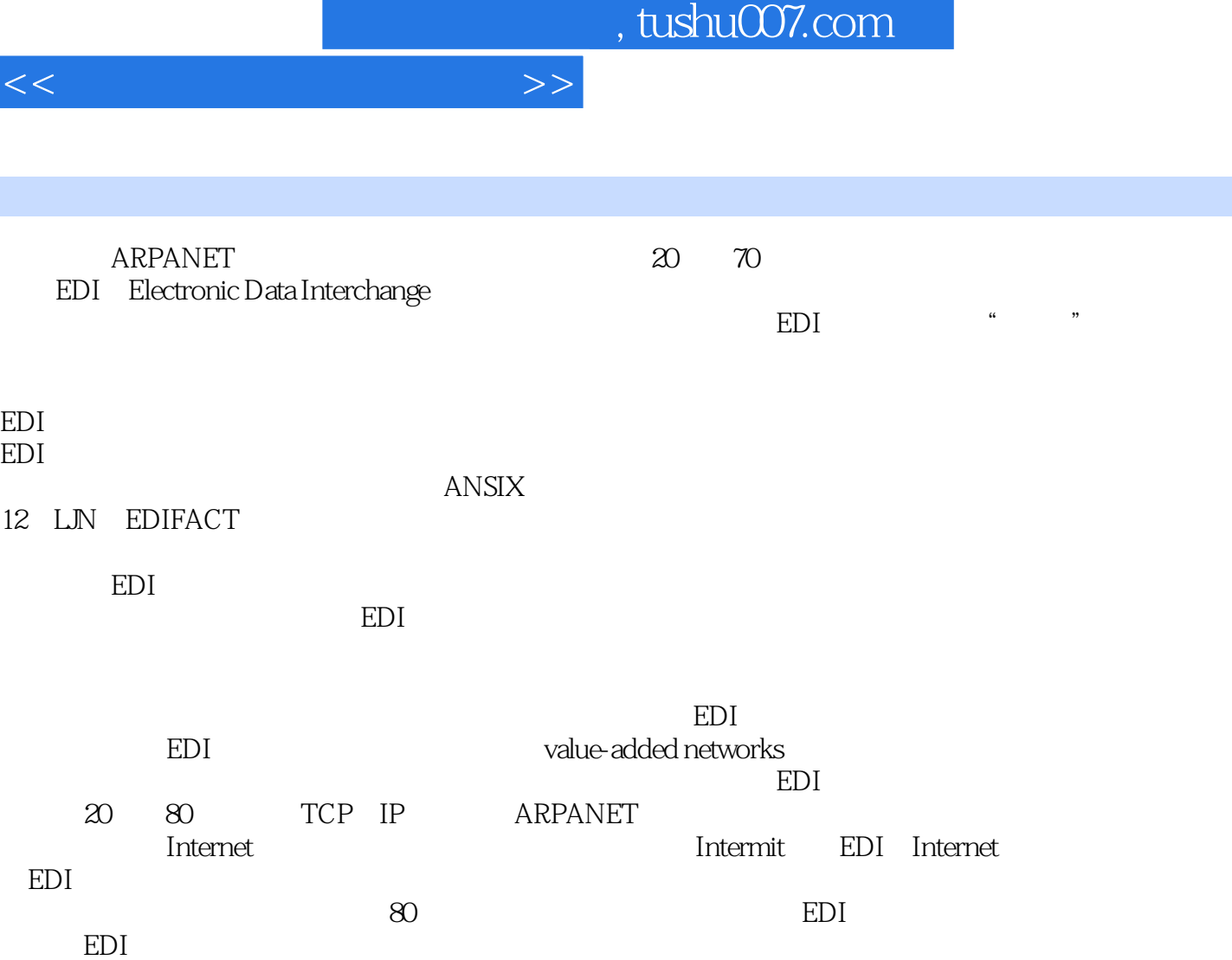

I

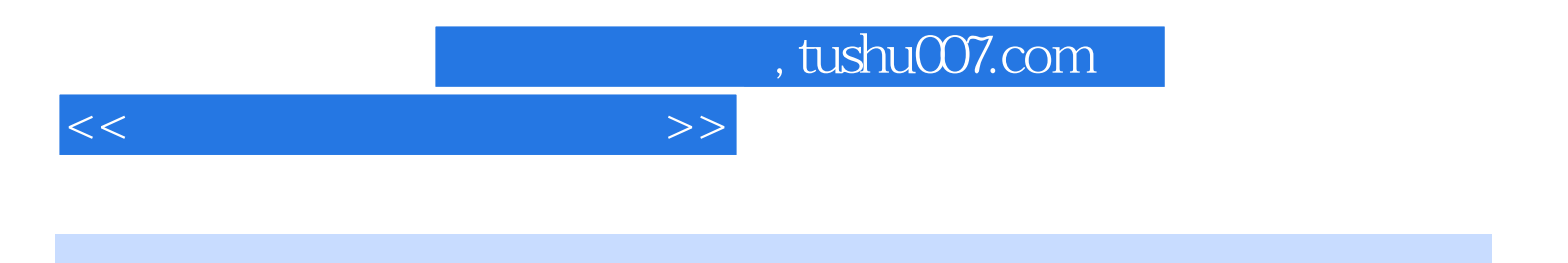

本站所提供下载的PDF图书仅提供预览和简介,请支持正版图书。

更多资源请访问:http://www.tushu007.com